# **Worksheet.Name**

# **Description**

Sets or returns the name of the worksheet. Sheet names are limited to 255 characters and must not contain the following characters: \ / ? [ ] : '

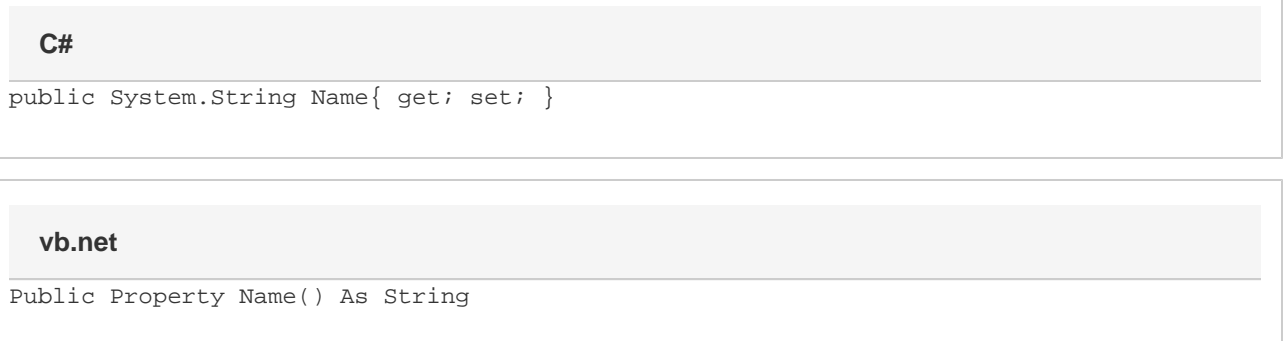

### **Remarks**

If you change a worksheet's name, any formulas that reference that worksheet will also be updated to use the new name. For example, if you have a formula "=Sheet1!A1", and you change Sheet1's name to "NewName", the formula will be updated to "=NewName!A1". If the formula did not reference a sheet name before the name change, it will not be affected.

## **Examples**

```
//--- Get SheetName
        string sheetName = ws.Name;
         //--- Set SheetName
         ws.Name = "SheetOne";
C#
```
#### **vb.net**

```
'--- Get SheetName
         Dim sheetName As String = ws.Name
         '--- Set SheetName
         ws.Name = "SheetOne"
```